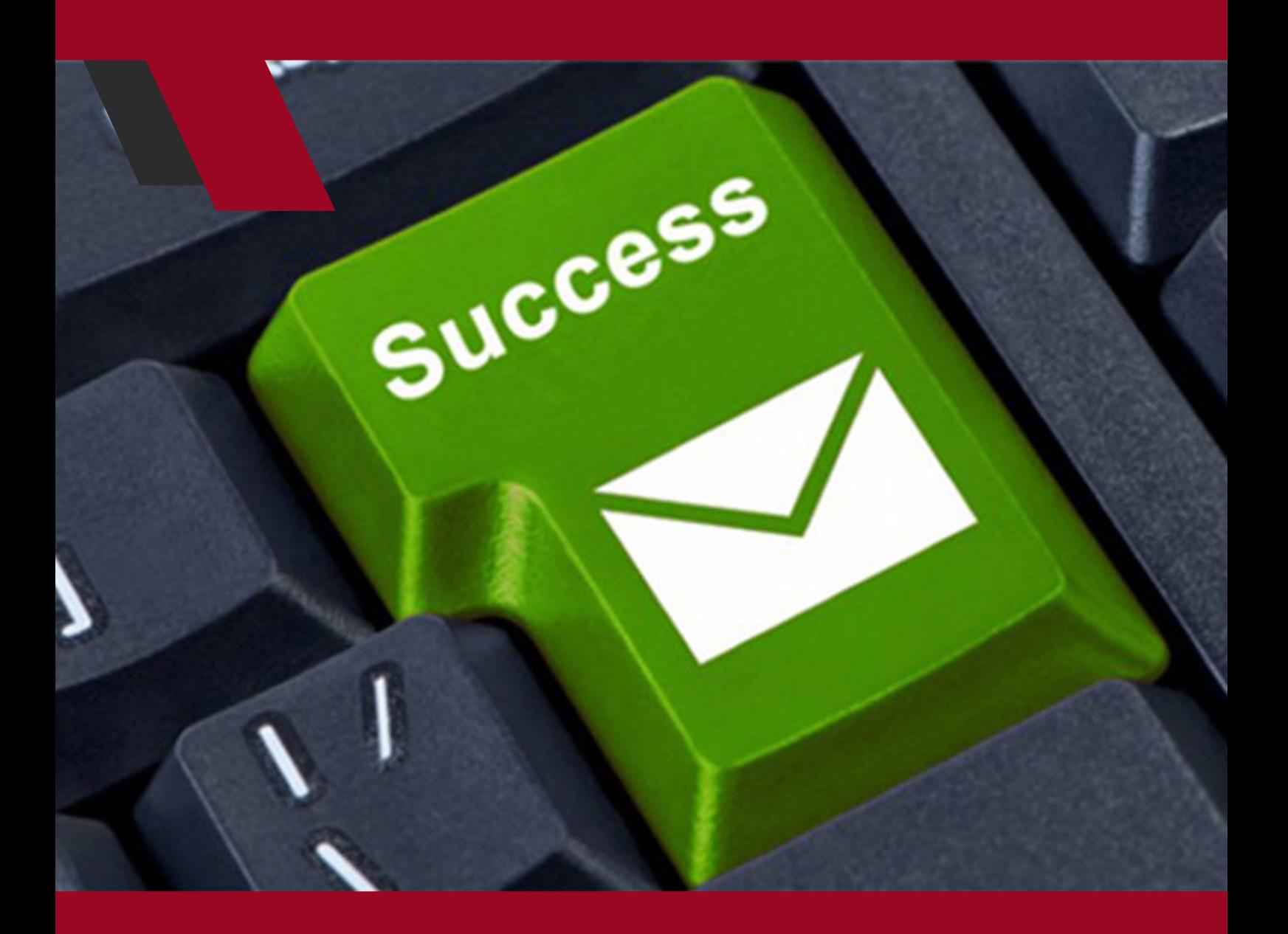

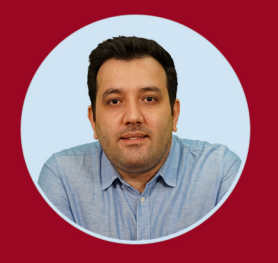

نویسنده: مهران منصوری فر

همانطــور کــه اهــداف تجــاری میتوانــد بــا توجــه بــه صنعــتکاری و مشــتریان شــما بســیار متفــاوت باشــد، مــا قصــد داریــم لیســتی از مهمتریــن اســتراتژیهای ایمیــل مارکتینــگ را بــرای شــما بازگــو کنیــم. در ایــن مقالــه 20 روش بــرای اینکــه چطــور تعــداد مشــترکها یــا Subscribers را افزایــش دهیــد و چطــور آنهــا را حفــظ کنیــد و همچنیــن چطــور یــک فرآینــد تجــارت بــا ایمیــل موفــق و پایــدار داشــته باشــید را بــه شــما گوشــزد خواهیــم کــرد.

**.1 نیازهای مشتریان خود را شناسایی کنید.** بــه ایــن موضــوع پــی ببریــد کــه چــه چیــزی میتوانــد بــرای مشــتریان شــما بــا ارزش باشــد، ســپس اقــدام بــه تولیــد محتــوای مــورد عالقــه کارابــرن کنیــد.

## **.2 صفحه ای برای عضویت در خبرنامه فراهم کنید.** یــک صفحــه عضویــت در خبرنامــه بایــد دارای تمامــی ویژگیهــای الزم بــرای درک بهتـر کاربـران و ترغیـب آنهـا بـرای عضویـت باشـد.

## **.3 از آزمایشهای مرسوم Testing B/A استفاده کنید.**

از ایـن آزمایـش میتـوان بـرای فهمیـدن اینکـه کـدام اسـتاندارد هـا بـرای اعضـای لیسـت شـما عملکـرد بهتـری داشـته اسـت اسـتفاده کـرد. اسـتفاده از اسـتایل هـای مختلـف رنگهـای مختلـف و فونتهـای مختلـف بـه شـما ایـن امـکان را خواهـد داد تــا بازدیدکننــدگان ســایت خــود را محــک زده و متوجــه شــوید آنهــا بــه چــه فــرم ثبــت نامــی عالقــه نشــان داده و آن را بــه دیگــر فرمهــا )ازلحــاظ ظاهــری( ترجیــح میدهنــد.

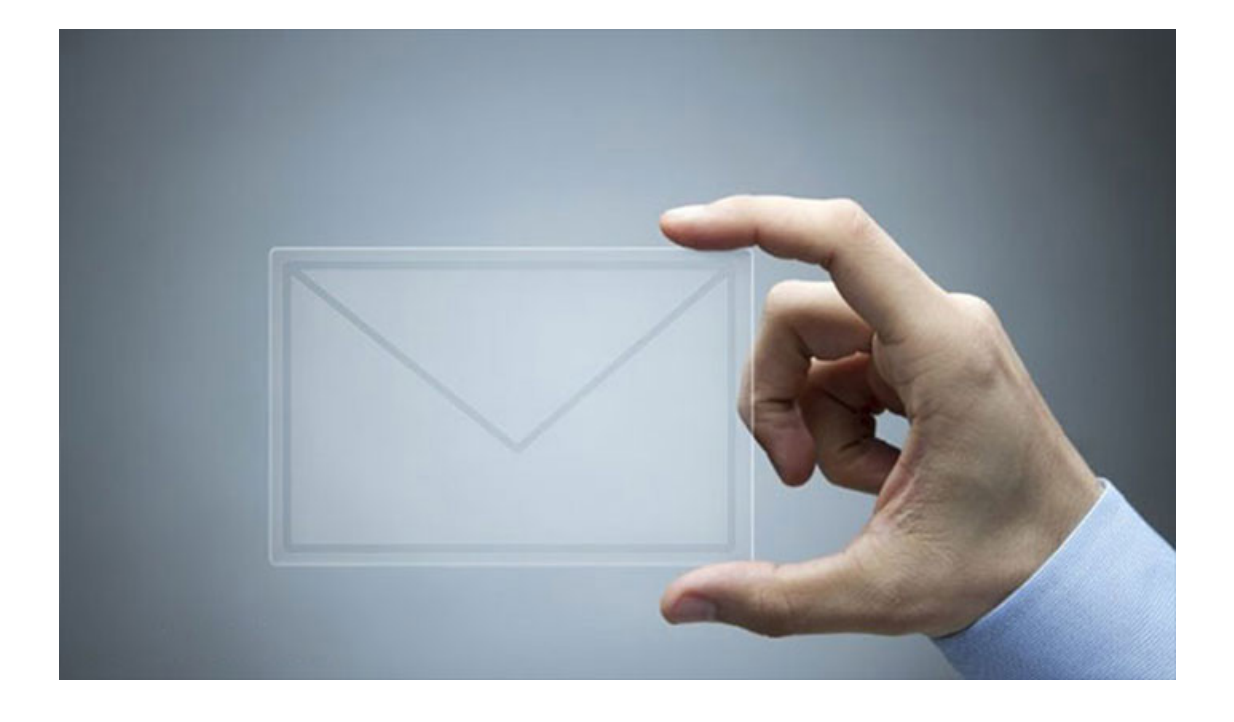

## **.4 عضویت های قابل مشاهده یا دردسترس.**

بــرای عضویــت کاربــران در خبرنامــه، میبایســت کــه فــرم ثبــت نــام مربــوط بــه اعضــای لیســت خبرنامــه را درجایــی مناســب و حتــی باالتــر از خیلــی بخشهــای دیگــر قــرار دهیــد. بــا ایــن کار فــرم مربوطــه بیشــتر در دیــد کاربــران میباشــد و درنتیجــه احتمــال عضویــت آنهــا بیشــتر میشــود.

## **.5 از روند ثبتنام و عضویت آسان استفاده کنید.**

ســعی کنیــد فرآینــد ثبتنــام و اشــتراک کاربــران را تــا میتوانیــد ســاده و ســریع ً انجـام دهیـد چـون معمـوال کاربـران حتـی از غیـر حرفـهای هـا گرفتـه تـا حرفـهای هــا، عالقــهای بــرای صــرف وقــت بــه کنجــکاوی در رابطــه بــا فــرم هــای عضویــت خبرنامههــا و مــوارد مشــابه ندارنــد.

اگـر برایتـان سـؤال پیـش میآیـد کـه چگونـه فرآینـد ثبـت نـام کاربـران را آسـانتر کنیــم بایــد خیلــی ســاده جــواب بدهیــم کــه تــا میتوانیــد مقــدار فیلدهــای فــرم ثبـت نـام را کاهـش داده و فقـط فیلـد هـای ضـروری را نگـه داریـد.

ایــن نکتــه را فرامــوش نکنیــد کــه شــاید رونــد دشــوار یــک ثبــت نــام و عضویــت باعـث شـود کسـی کـه قصـد ثبـت نـام داشـته را منصـرف کنـد و شـاید رونـد آسـان ایــن ثبــت نــام و عضویــت باعــث شــود کســی کــه حتــی هیــچ میلــی بــه عضــو شـدن در ایـن سیسـتم نداشـته را ترغیـب بـه عضویـت نمایـد.

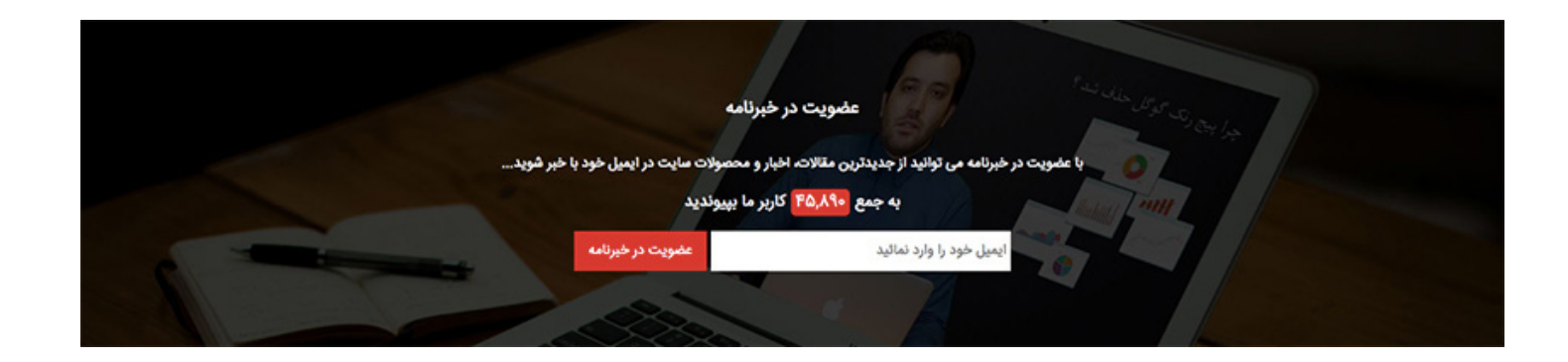

**.6 یکپارچهسازی و ادغام رسانههای اجتماعی.** فــرم عضویــت در خبرنامــه را بــا رســانههای اجتماعــی خودتــان ادغــام کــرده و آنهــا را یکپارچــه ســازی کنیــد. شــما میتوانیــد یــک فــرم عضویــت در صفحــه هـواداران فیسبـوک خـود ایجـاد کـرده و یـا اینکـه بازدیدهـای کسبشـده توسـط رســانههای اجتماعــی خــود را بــه ســمت صفحــات حــاوی فــرم عضویــت هدایــت کنیـد.

 گفتنـی اسـت هـردوی ایـن روشهـا بسـیار کارآمـد خواهنـد بـود، امـا نکته اساسـی ایـن فرآیندهـا بـه اهدافـی کـه شـما بـرای مشـتریان ایجـاد می کنیـد بسـتگی دارد.

### **.7 خبرنامههایتان را منتشر کنید.**

ایــدۀ بســیار خــوب دیگــری کــه مــی توانیــد انجــام دهیــد منتشــر کــردن مطالــب قبلـی سـایت اسـت کـه از طریـق خبرنامـه ارسـال کـرده ایـد. بـه عنـوان مثـال دوره آموزشـی یـا مطالـب سـریالی و یـا مطالـب آموزنـده یـا اخبـار مهـم خبرنامـه هـای قبلـی خـود را در بـاگ و یـا صفحـات شـبکههای اجتماعـی بـه اشـتراک گذاشـته تـا کاربـران را بـا موضوعـات و نـوع محتوایـی کـه قـرار اسـت در خبرنامـه شـما دریافـت کننـد آشـنا کنیـد.

#### **.8 ارسال ایمیل های خبرنامه را متوقف نکنید.**

ایمیـل مارکتینـگ، یـک ابـزار بـرای توانمنـد کـردن و نزدیـک کـردن شـما بـه ایجـاد رابطههـای بلندمـدت بـا مشـتریانتان میباشـد. پـس اگـر میخواهیـد مشـتریانتان بـه شـما اعتمـاد بیشـتری پیـدا کننـد بایـد فعالیتهـای مسـتمر خـود را بـه صـورت پایـدار و پـی درپـی انجـام دهیـد.

## **.9 بـه کاربـران در مـورد اخبارسـایت و آمـوزش هـای کاربـردی ایمیل ارسـال کنید .**

یکــی از دغدغههــا و نگرانیهــای کاربــران در مــورد عضــو شــدن در سیســتمهای خبرنامـه و اشـتراکها ایـن اسـت کـه آنهـا نگـران پـر شـدن فضـای ایمیلشـان بـا پیامهــای زیــاد و خســتهکننده شــما هســتند.

 لـذا بهتـر اسـت ایـن مـورد را بـرای آنهـا شفافسـازی کنیـد و بـه آنهـا بگوئیـد کـه قـرار نیسـت هـرروز ایمیلهایـی بـرای آنهـا ارسـال شـود و فقـط نـکات مهـم و بــا ارزش در اولویـت هسـتند. بـا ایـن کار میتوانیـد ثابـت کنیـد کـه شـما یـک اسـپمر نیسـتید.

**.10 یک سیاست حفظ حریم خصوصی )Policy Privacy )داشته باشید.** حریـم خصوصـی نـه تنهـا در دنیـای واقعـی، بلکـه در دنیـای مجـازی نیـز از اهمیـت ً بسـیار باالیـی برخـوردار اسـت و تقریبـا تمـام مـردم، امنیـت حریـم خصوصـی خـود را یکــی از مهــم تریــن اولویتهایشــان قــرار میدهنــد. پــس ایــن خیلــی ســاده اسـت کـه شـما بایـد کاری کنیـد تـا کاربـران در ایمیـل هـای شـما احسـاس امنیـت کننــد. بــرای ایــن کار بهتــر اســت وضعیــت سیاســت حفــظ حریــم خصوصــی در فعالیــت و اقدامــات خــود را بــرای کاربــران روشــن کنیــد. بــرای ایــن هــم اجــازه دهیـد آنهـا بداننـد کـه چـرا شـما بـه اطالعـات آنهـا نیـاز داریـد و چگونـه از ایـن اطالعــات اســتفاده میکنیــد؟

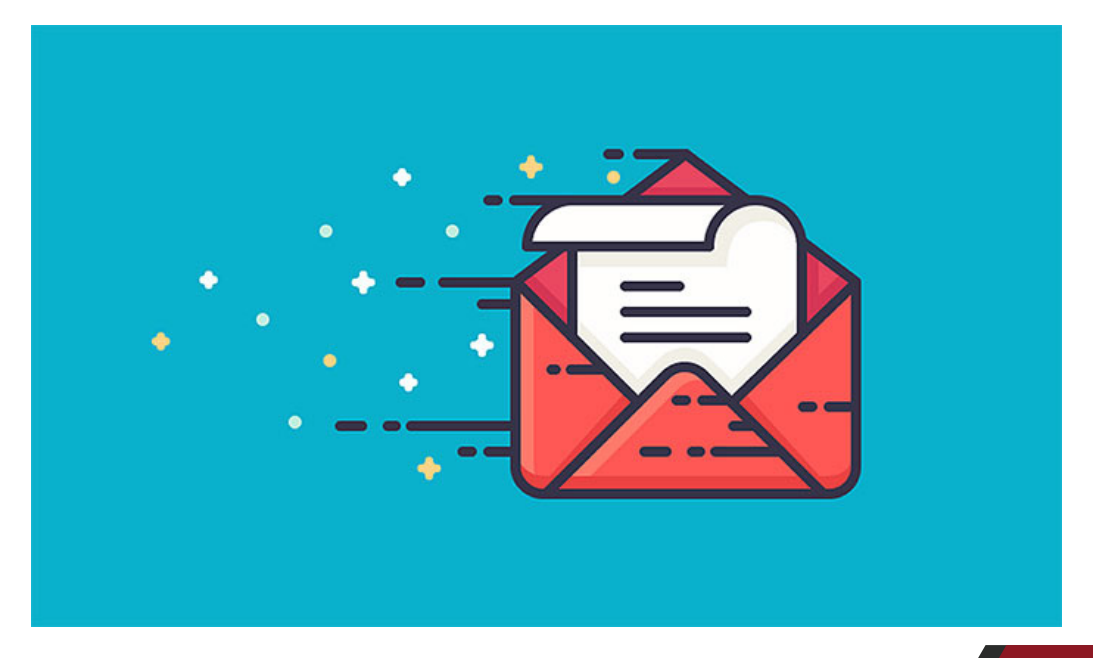

#### **.11 به زمانبندیها توجه کنید.**

 $\mathcal{L}$ 

فـرم عضویـت در خبرنامـه را در زمـان مناسـب بـه نمایـش بگذاریـد. زمانـی کـه یـک کاربــر از تجربــهای کــه در وبســایت شــما داشــته اســت راضــی باشــد، بیتردیــد شـانس خیلـی بیشـتری در عضـو شـدن آن کاربـر در خبرنامـه وجـود دارد. بـه عنـوان مثــال: کاربــری کــه در ســایت شــما یــک مقالــه یــا یــک ویدئــو مفیــد و آموزنــده مشـاهده کـرده باشـد، زمانـی کـه بـا فـرم عضویـت در خبرنامـه روبـرو مـی شـود احتمـال عضویـت بیشـتری دارد.

## **.12 به قالببندی ایمیل های خبرنامه اهمیت دهید.**

ظاهــر قالــب ایمیــل هــای شــما یکــی از بــزرگ تریــن نــکات اساســی در رابطــه بــا آنهاســت کــه شــما بایــد روی آن تمرکــز داشــته باشــید. از ایــن بابــت مطمئــن شـوید کـه ایـن قالبهـا نـه تنهـا جـذاب بـوده و از طراحـی مناسـبی برخوردارنـد، بلکـه راحـت و قابـل فهـم هسـتند حتـی قبـل از ایـن کـه عکسهـای درون قالـب بـاز شـده باشـند!

**.13 در خبرنامههای خود از دکمههای اشتراکگذاری استفاده کنید.** یکــی دیگــر از اقدامــات مهــم اضافــه کــردن دکمههــای اشــتراکگذاری در ایمیــل هــا میباشــد. ایــن دکمههــا باعــث میشــوند تــا بــه خاطــر نحــوه آســان اشــتراکگذاری بــا ایــن روش، فرصتهــای بســیار بیشــتر اشــتراکگذاری مطلــب شــما ایجــاد شــود.

درایـن حالـت اگـر کاربـری از محتـوای مطلـب شـما لـذت بـرده باشـد و خواهـان بـه اشـتراک گذاشـتن آن باشـد میتوانـد ایـن کار را درسـریع تریـن حالـت ممکـن بـا کمــک دکمههــای اشــتراکگذاری انجــام دهــد. امــا اگــر چنیــن دکمههایــی وجــود نداشـته باشـند و حتـی یـک کاربـر مایـل بـه چنیـن کاری باشـد، بـه خاطـر دشـوار بــودن اشــتراک $\ell$ ذاری بهصــورت دســتی، احتمــالاً منصــرف خواهــد شــد.

#### **.14 ویژگی Action to Call را به سایت خود اضافه کنید.**

از ویژگــی Call to Action در وبســایت خــود اســتفاده کنیــد. بــا اســتفاده از ایــن قابلیـت، یعنـی اضافـه کـردن Action to Call بـه قسـمت فوتـر هـر صفحه از سـایت خـود میتوانیـد کاربرانتـان را تشـویق کنیـد تـا آن مطلـب را بـه اشـتراک بگذارنـد. منظــور از Action to Call دعــوت کاربــران بــه انجــام کاری خــاص مــی باشــد، بــه عنـوان مثـال "ایمیـل خـود را در کادر پاییـن وارد کنیـد تـا کتـاب الکترونیکـی رایـگان 100 نکتــه مهــم در ســئو را بــرای شــما ارســال کنیــم" ایــن یــک Action to Call یــا دعـوت بـه اقـدام مـی باشـد. شـما بـا اسـتفاده از Action to Call هـا مـی توانیـد نـرخ تبدیـل بازدیدکننـدگان بـه اعضـای سـایت را بـه میـزان قابـل توجهـی افزایـش دهیـد.

## **.15 موضوعات موردعالقه کاربران را دسته بندی کنید.**

ســعی کنیــد از دســتههای مختلــف اســتفاده کنیــد و بــه کاربــران امــکان انتخــاب موضوعــات بــه منظــور دسترســی بــه محتــوای مرتبــط بــا درخواستشــان بدهیــد. همچنیـن ایـن دسـتهبندی را در بخـش Campaigns mail-E یـا همـان فرآیندهـای تجارتـی ایمیـل نیـز بـه کار بگیریـد.

برای این کار میتوانید از چندین لیست خبرنامه مختلف استفاده کنید.

## **.16 بر روی کیفیت محتوا تمرکز کنید.**

مطمئـن شـوید کـه همـان محتوایـی را ارائـه میکنیـد کـه مرتبـط بـا حـوزه فعالیـت شـما و مـورد عالقـه ی کاربرانتـان مـی باشـد. بـه نظـرات کاربـران توجـه کنیـد و بـر اسـاس نیـاز آنهـا مطالـب اختصاصـی تولیـد کنیـد و انتشـار دهیـد، بـا انجـام ایـن کار قطعـا بـرای کاربـران تـان ارزشـمند تـر و تاثیرگـذار تـر خواهیـد شـد. نکتـۀ مهـم اینجاسـت کـه الزمـه موفقیـت در ایمیـل مارکتینـگ سـعی و تـاش بـرای جـذب هـر چـه بیشـتر کاربـر نیسـت، بلکـه منـوط بـه تـاش بـرای نگـه داشـتن و ایجـاد یـک ارتبـاط مؤثـر بـا مشـترکان فعلـی میباشـد.

## **.17 کتابهای الکترونیکی و کتابهای راهنما عرضه کنید.**

یکــی از اقدامــات مناســب بــرای افزایــش نــرخ تبدیــل ســایت و گرفتــن ایمیــل هـای بیشـتر، پیشـنهاد دریافـت آدرس ایمیـل کاربـران جهـت ارسـال لینـک دانلـود کتابهــای الکترونیکــی بــه ایمیــل آنهــا مــی باشــد. مــردم همیشــه از بــه دســت آوردن اطالعـات حتـی بـه صـورت جزئـی رضایتمنـد خواهنـد شـد، بـه ویـژه اگـر این اطلاعــات از یــک ســایت معتبــر عرضــه شــده باشــد. پــس احتمــالاً دادن ایمیــل در ازای دانلـود ایـن اطالعـات بـه صـورت رایـگان بـرای کاربـران معاملـه بسـیار مناسـبی خواهـد بـود.

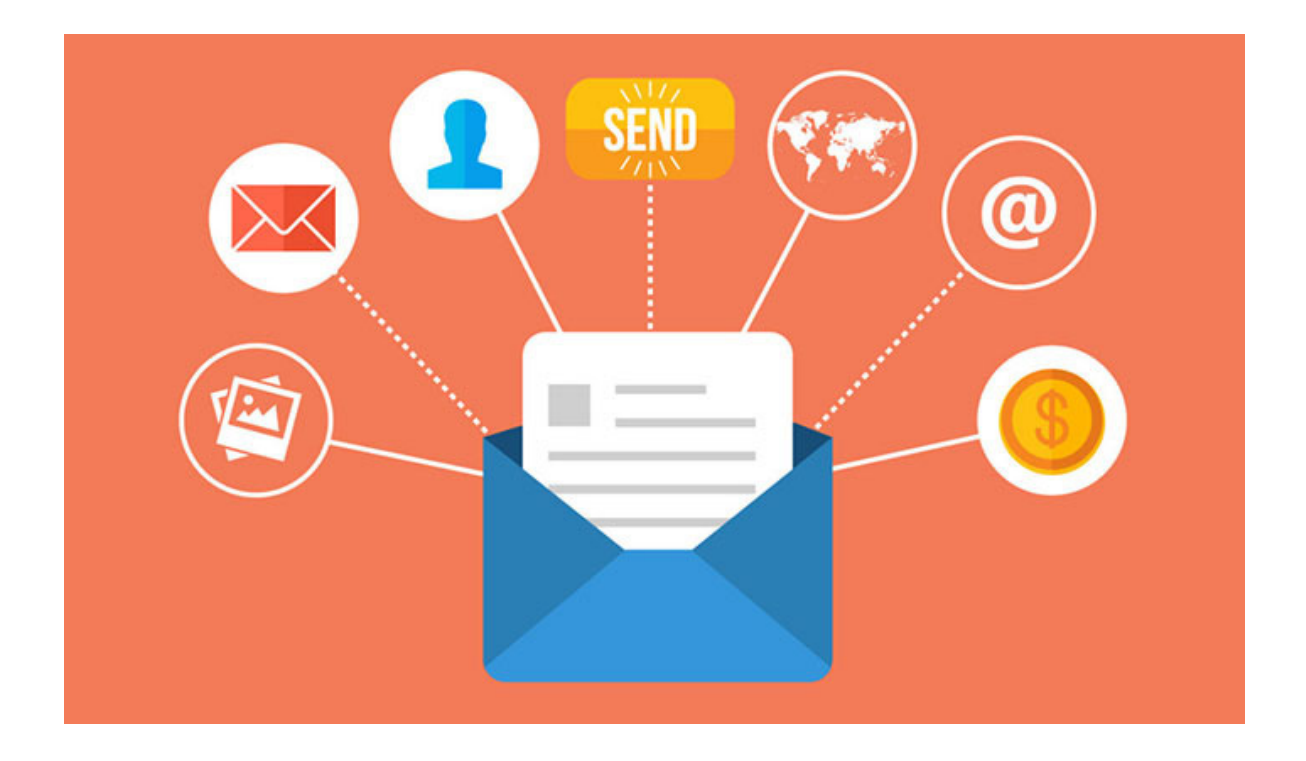

**.18 ایجاد رقابت کنید!**

اگـر در سـایت خـود رقابتـی بـرای حضـور کاربـران پیـاده کنیـد، میتوانیـد از طریـق ایـن روش بـه راحتـی بـه ایمیلهـای کاربـران دسـت پیـدا کنیـد. حتـی بـا ایـن کار میتوانیـد بازدیدکنندههـای بیشـتری جـذب کنیـد. بـه عنـوان مثـال: بـرای کاربرانـی کـه ایمیـل خـود را در بخـش عضویـت در خبرنامـه سـایت وارد مـی کننـد و یـا در سـایت شـما عضـو مـی شـوند، در همـان لحظـه اول یـک سـرویس ویـژه یـا کـد تخفیـف ارائـه کنیـد. مثـال دیگـر در ایـن زمینـه برگـزاری مسـابقات معرفـی کاربـران جدیـد اسـت کـه بسـیار هـم مـورد اسـتقبال قـرار میگیـرد. بـه کاربرانـی کـه افـراد بیشـتری را بـا وب سـایت شـما آشـنا کننـد پـاداش هـای فـوق العـاده بدهیـد. ایـن مـورد اکنـون در شـبکه اینسـتاگرام در ایـران بسـیار مرسـوم شـده اسـت و در سـایت نیـز مـی توانـد خیلـی راحـت اجـرا شـود.

## **.19 از عکس العمل کاربران استفاده کنید.**

اگـر یکـی از کاربـران بعـد از مدتـی تصمیـم گرفت تـا خبرنامـه شـما را Unsubscribe (لغــو اشــتراک) کنــد یــا بــه عبارتــی از اشــتراک در خبرنامــه شــما صرفنظــر کــرده باشــد، ســعی کنیــد هــر جــور کــه شــده اســت علــت ایــن کار را جویــا شــوید تــا متوجـه شـوید کـه اشـکال کار شـما در کجـا بـوده اسـت.

## **.20 مشوق کاربران باشید.**

خیلــی اوقــات کاربــران تنهــا بــا یــک تشــویق ســاده، مجــاب بــه انجــام کارهایــی میشــوند. بــا تشــویق کاربــران بــه شــکل و روشهــای مختلــف میتوانیــد جمــع کثیــری از ایــن افــراد را در سیســتم خبرنامــه خــود عضــو کنیــد.

درنهایــت، هیــچگاه فرامــوش نکنیــد کــه بــا کاربرانتــان صــادق باشــید و در مقابــل آنهــا خالقانــه و بــا صبــر برخــورد کنیــد. رفتــار و پشــتیبانیهای شــما بیتردیــد یکـی از نکاتـی خواهـد بـود کـه باعـث جـذب کاربـران بـه سـمت شـما میشــود.